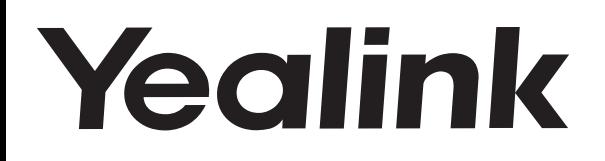

# **USB Speakerphone USB**

**CP900** 

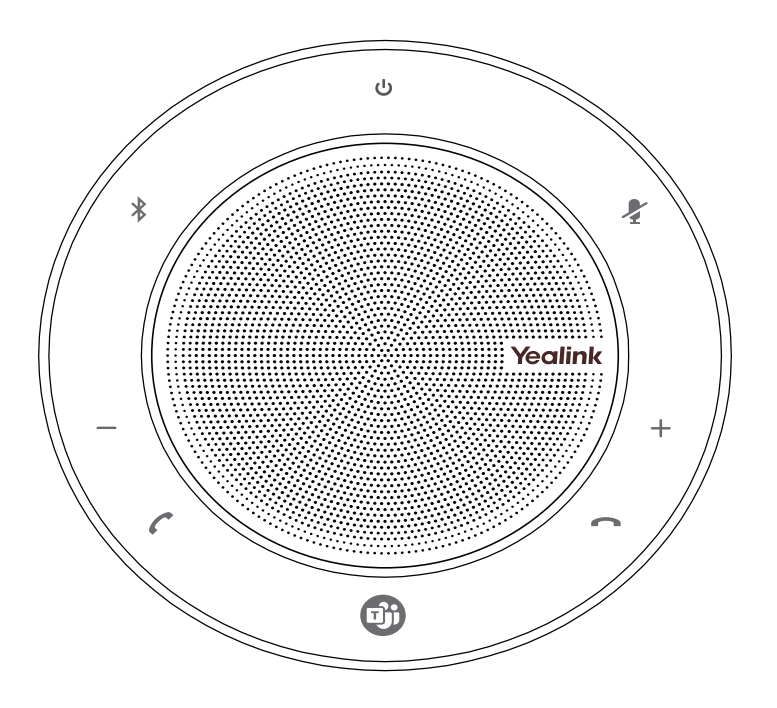

Česky

## Rychlý instalační návod (V1.2)

www.yealink.com

## **Obsah balení**

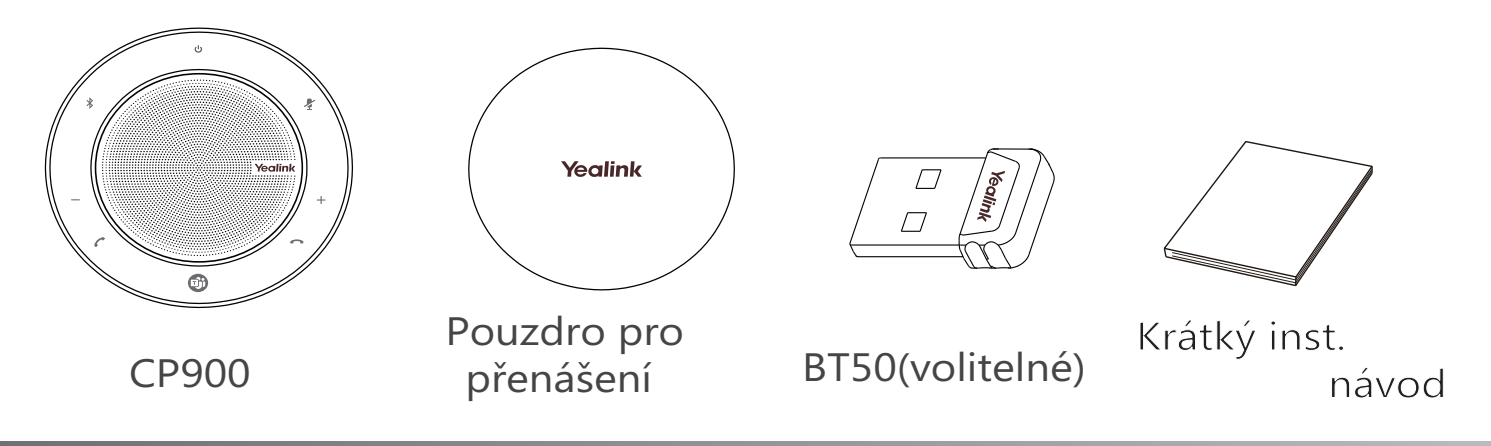

## **Nabíjení CP900**

Připojte CP900 ke zdroji USB napájení. Baterie CP900 vydrží až 12 hodin hovoru a úplné nabití trvá přibližně 3 hodiny (5 V / 1A).

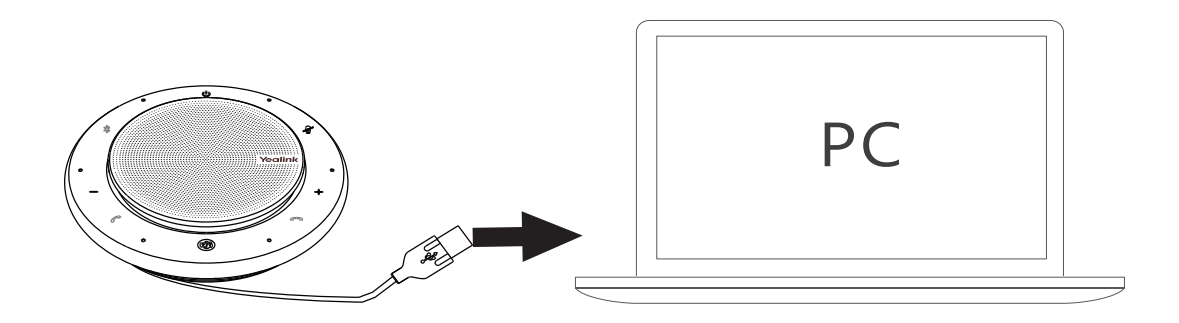

## **Zobrazení stavu baterie**

Klepněte **b** pro zobrazení stavu baterie.

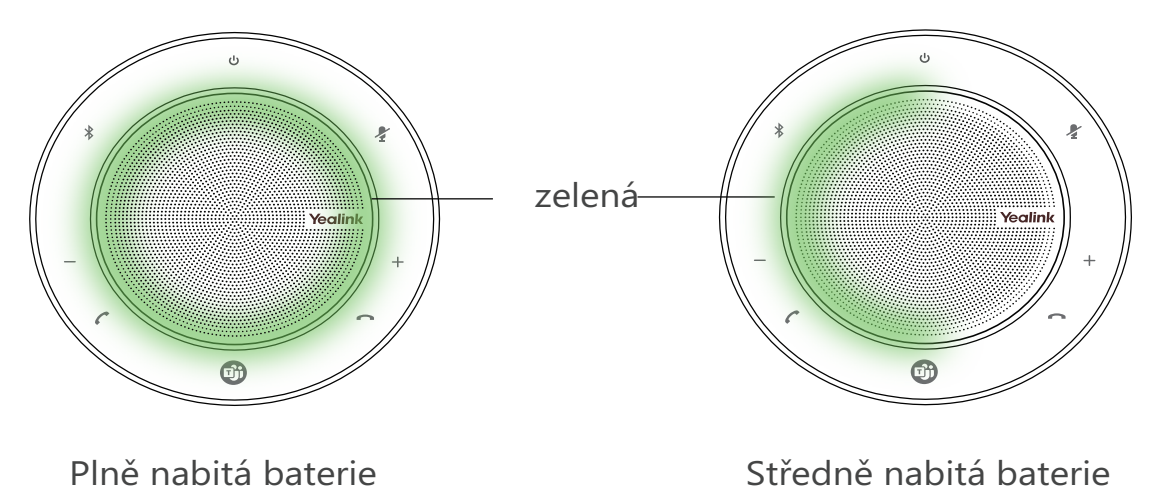

Œ

Extrémně nízké nabití, bliká červeně

Nízké nabití baterie

## **Připojení CP900**

### **Připojení do PC přes USB kabel**

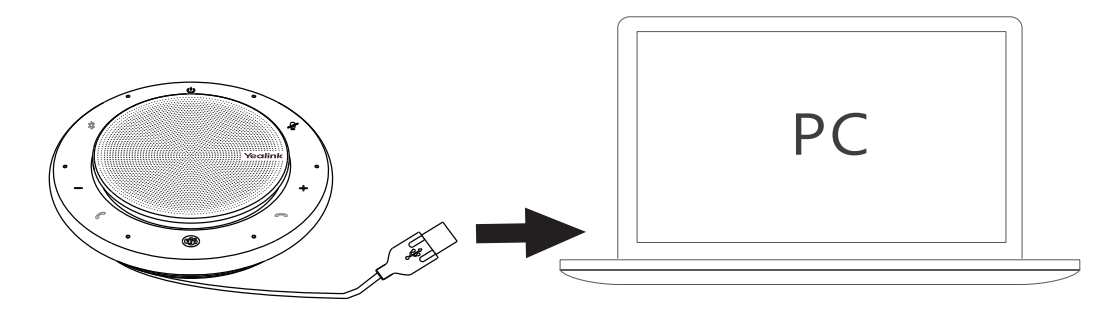

#### **Připojení do PC přes Bluetooth**

Připojte BT50 k USB portu na vašem PC. CP900 a BT50 jsou předem spárovány a připraveny k použití. Dosah Bluetooth je 30 m / 100 stop.

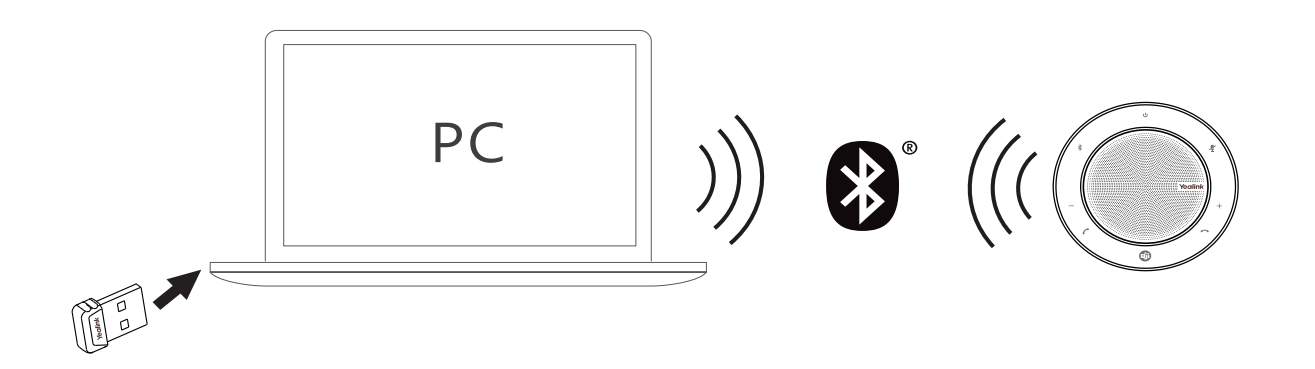

Poznámka: Pokud z vašeho zařízení CP900 nevychází žádný zvuk, možná budete muset nastavit zvukové zařízení CP900 jako zařízení pro přehrávání v nastavení zvuku operačního systému.

#### **Připojte se k smartphonu přes Bluetooth**

Držte  $\frac{1}{2}$  po dobu 3 sekund pro vstup do režimu párování a spárujte se smartphonem. Dosah Bluetooth je 10 m / 30 stop.

$$
\left(\left(\begin{array}{c}\overbrace{\phantom{a}}\\ \overbrace{\phantom{a}}\end{array}\right)\right)\right)\quad\left(\begin{array}{cc}\overbrace{\phantom{a}}\\ \overbrace{\phantom{a}}\\ \overbrace{\phantom{a}}\end{array}\right)\quad\left(\begin{array}{cc}\overbrace{\phantom{a}}\\ \overbrace{\phantom{a}}\\ \overbrace{\phantom
$$

Chcete-li se odpojit, poklepejte dvakrát na ikonu  $\frac{1}{2}$ . Chcete-li se znovu připojit, klepněte znovu na  $\ast$ .

## **Umístění vašeho CP900**

Umístěte speakerphone do středu stolu, do 2 metrů od každého účastníka. CP900 je ideální až pro 6 osob.

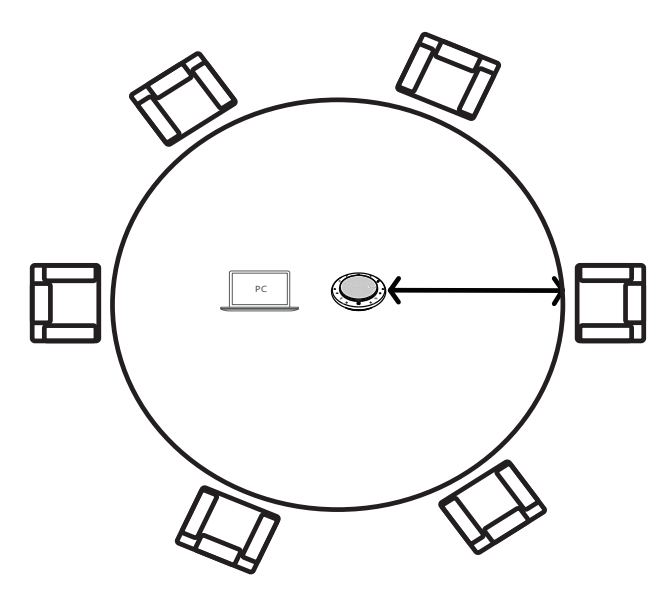

## **Použití CP900**

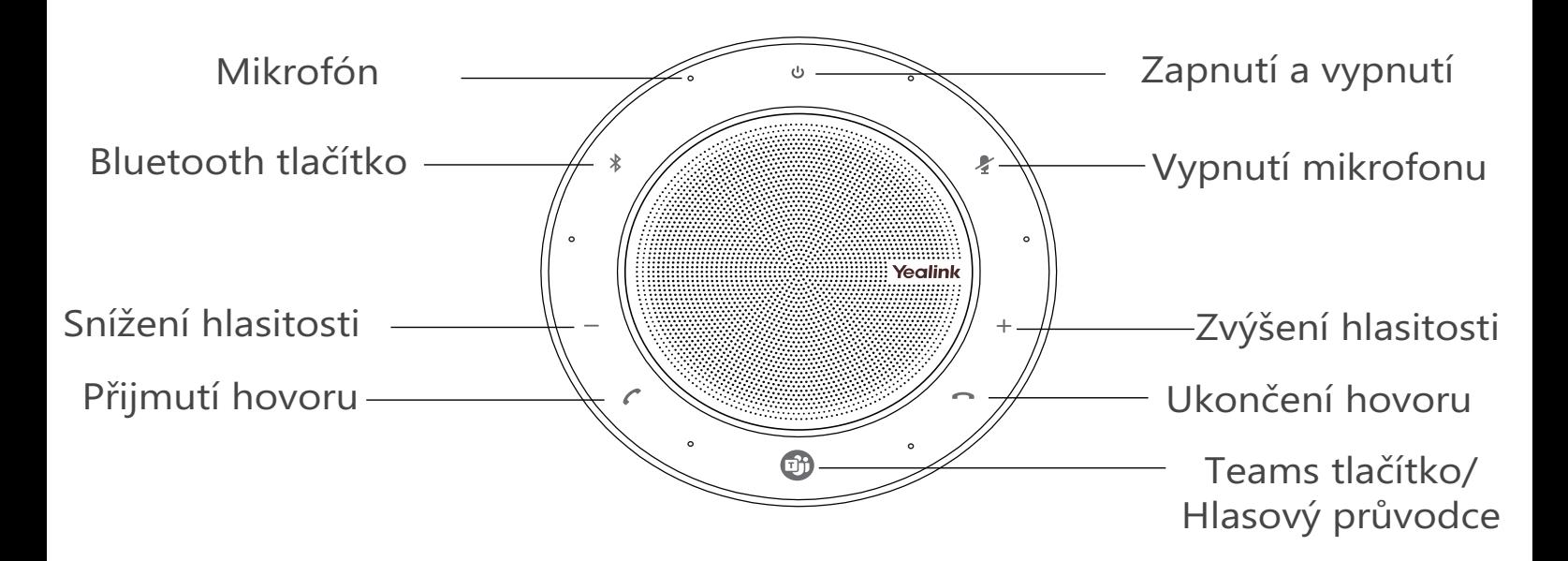

CP900 je kompatibilní s Microsoft Teams / Skype for Business a Yealink VCD. CP900 se může připojit k PC pomocí USB kabelu nebo Bluetooth a ke smartphonu přes Bluetooth. Po připojení můžete ovládat hovory na CP900.

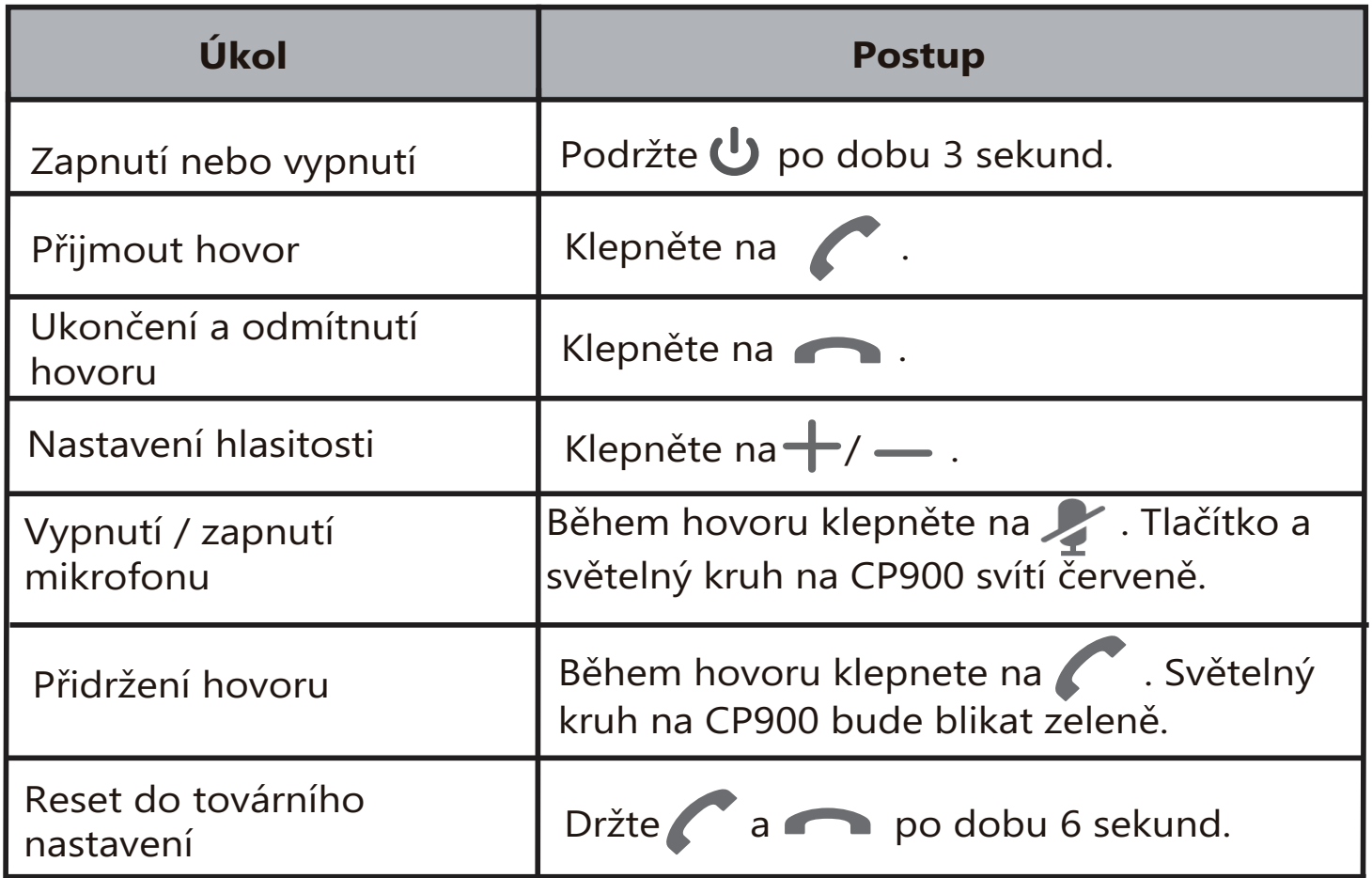

Poznámka: Pokud nepoužijete CP900 60 sekund, CP900 přejde do pohotovostní režimu napájení, v tomto režimu můžete klepnutím na libovolnou klávesu probudit CP900. Pokud resetujete CP900 do továrního nastavení, informace o párování Bluetooth budou vymazány.

#### **Teams funkční tlačítko**

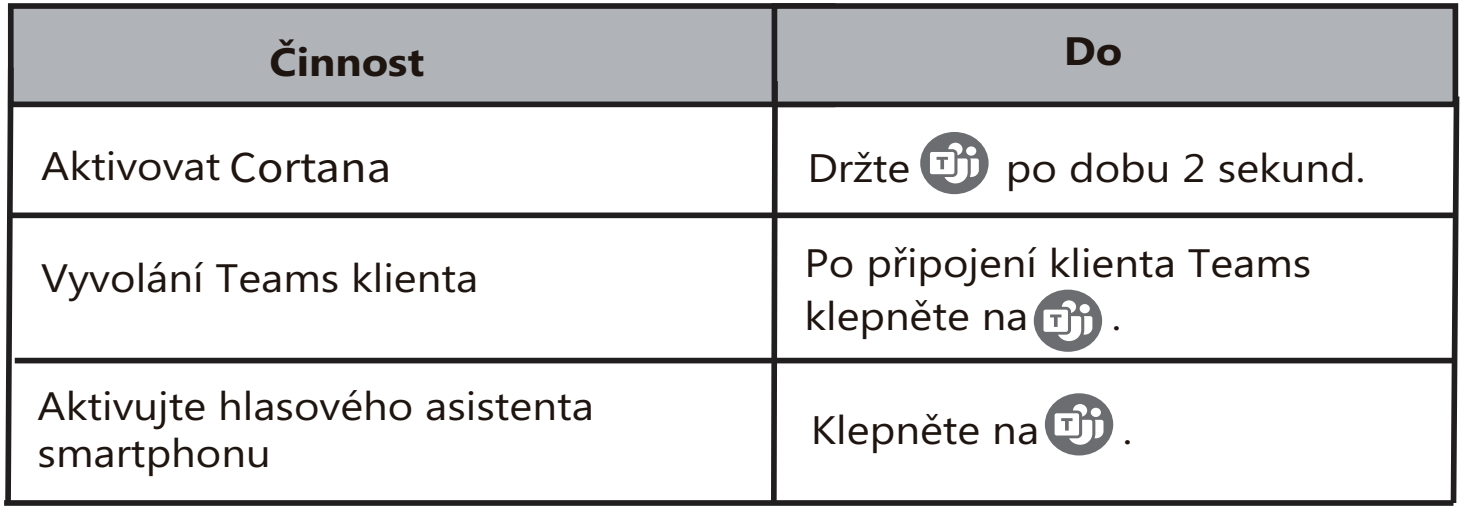

Poznámka: Před použitím funkcí tlačítka Teams byste měli nainstalovat klienta Microsoft Teams do počítače nebo smartphonu.

### **LED indikátor Teams tlačítka**

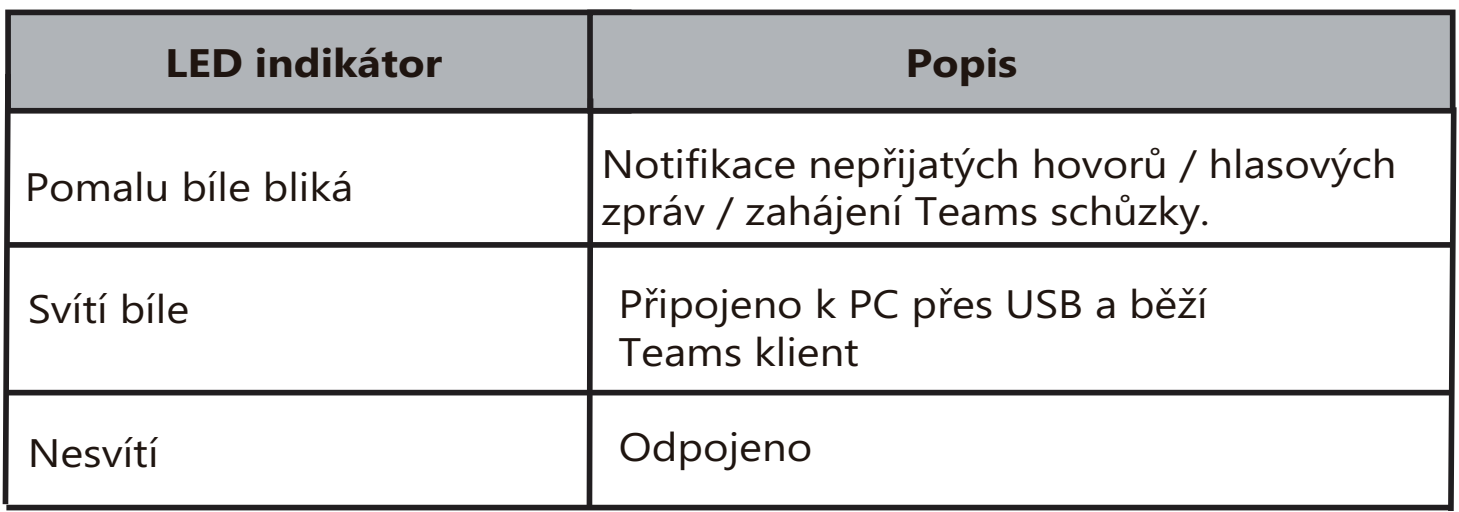

### **Indikátor BT50 LED**

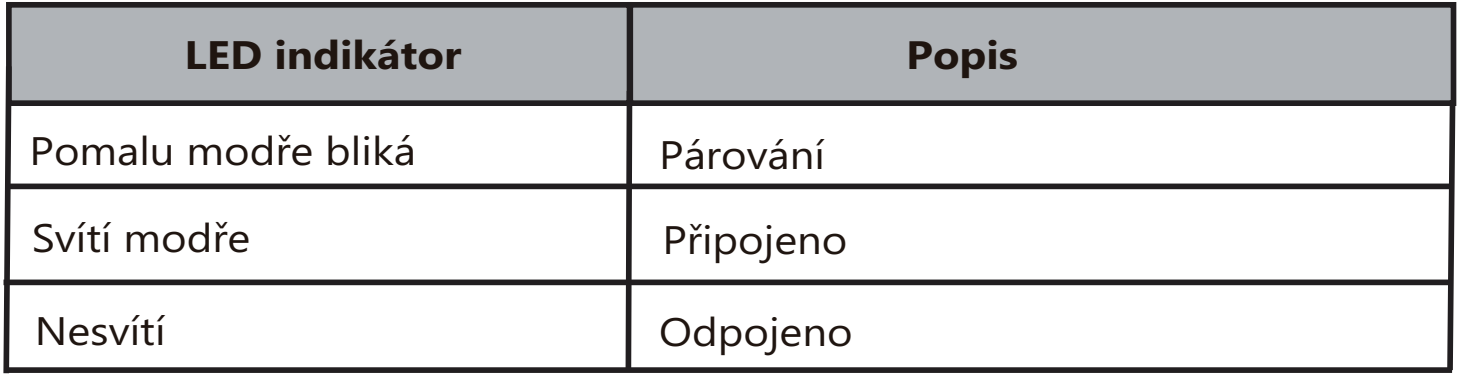

Váš prodejce:

#### **Servis**

#### Záruční opravy zařízení uplatňujte u svého prodejce.

#### Placený pozáruční servis zajišťuje:

PCV computers, s.r.o. Klimentská 1216/46, Praha 1 Nové Město Tel.: +420 380 420 700

Více informací o produktu a další produkty značky Yaelink naleznete na webu www.pcvcomp.cz

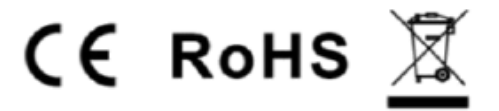

PCV computers, s.r.o. tímto prohlašuje, že výrobek:

### **Yealink CP900**

je ve shodě se základními požadavky a příslušnými nařízeními EU.

Prohlášení o shodě v plném rozlišení je umístěno na webu www.pcvcomp.cz